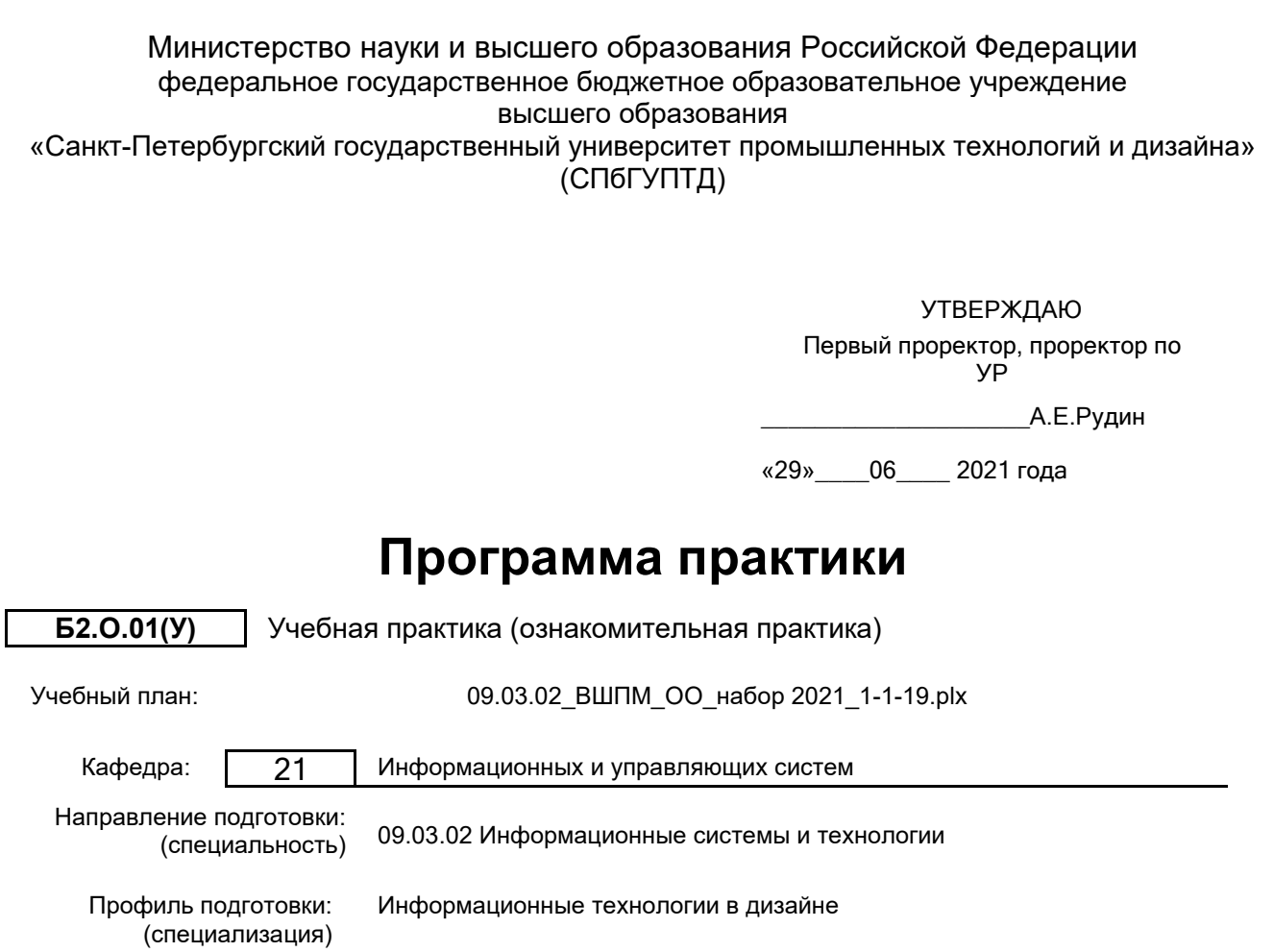

## **План учебного процесса**

Уровень образования: бакалавриат

Форма обучения: очная

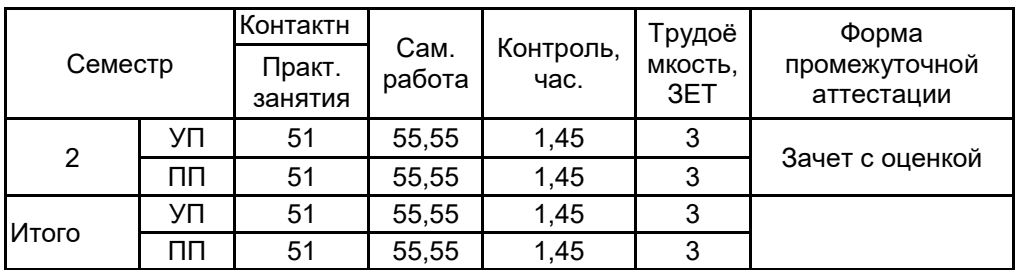

Рабочая программа дисциплины составлена в соответствии с федеральным государственным образовательным стандартом высшего образования по направлению подготовки 09.03.02 Информационные системы и технологии, утверждённым приказом Министерства образования и науки Российской Федерации от 19.09.2017 г. № 926

Составитель (и): Ассистент **День Гарантинг (Силантинг Гарантинг Гарантинг Гарантинг Гарантинг Гарантинг Гарантинг Гарантинг Гар** кандидат технических наук,Доцент **дроздова Е.Н.** 

От выпускающей кафедры: Заведующий кафедрой

\_\_\_\_\_\_\_\_\_\_\_\_\_\_\_\_\_\_\_\_ Горина Елена Владимировна

Методический отдел:

\_\_\_\_\_\_\_\_\_\_\_\_\_\_\_\_\_\_\_\_\_\_\_\_\_\_\_\_\_\_\_\_\_\_\_\_\_\_\_\_\_\_\_\_\_\_\_\_\_\_\_\_\_\_\_\_\_\_\_\_\_\_\_\_

### **1 ВВЕДЕНИЕ К ПРОГРАММЕ ПРАКТИКИ**

**1.1 Цель практики:** сформировать компетенции обучающегося в области основ будущей профессиональной деятельности, получении первичных профессиональных навыков, необходимых для успешного освоения дисциплин по данному направлению подготовки,в том числе умений и навыков в сфере научно-исследовательской деятельности.

### **1.2 Задачи практики:**

- Проверка и закрепление теоретических знаний;
- Формирование представлений о содержании конкретных видов профессиональной деятельности;
- Изучение правил оформления научно-технической документации;
- Приобретение навыков работы с электронными и интернет-ресурсами;

- Приобретение навыков сбора и анализа информации, необходимых для последующего освоения дисциплин по данному направлению подготовки.

#### **1.3 Требования к предварительной подготовке обучающегося:**

Предварительная подготовка предполагает создание основы для формирования компетенций, указанных в п. 2, при изучении дисциплин:

Компьютерная графика и дизайн

Математика

Информационные технологии

История дизайна

Технологии и методы программирования

Основы системного анализа

## **2 КОМПЕТЕНЦИИ ОБУЧАЮЩЕГОСЯ, ФОРМИРУЕМЫЕ В РЕЗУЛЬТАТЕ ПРОХОЖДЕНИЯ ПРАКТИКИ**

### **УК-10: Способен формировать нетерпимое отношение к коррупционному поведению**

**Знать:** Основные принципы и содержание антикоррупционного законодательства

**Уметь:** Применять антикоррупционное законодательство на практике, анализировать причины появления коррупционного поведения в обществе, организовывать и проводить мероприятия, обеспечивающие формирование гражданской позиции и предотвращение коррупции в социуме

**Владеть:** Основами антикоррупционной деятельности, навыками взаимодействия в обществе на основе нетерпимого отношения к коррупции

**ОПК-1: Способен применять естественнонаучные и общеинженерные знания, методы математического анализа и моделирования, теоретического и экспериментального исследования в профессиональной деятельности;**

**Знать:** Особенности современных компьютерных технологий в производственной деятельности.

**Уметь:** Выбирать методы информационных технологий, необходимые для решения производственных задач.

**Владеть:** Навыками критического анализа информации и предлагаемых решений.

**ОПК-3: Способен решать стандартные задачи профессиональной деятельности на основе информационной и библиографической культуры с применением информационно-коммуникационных технологий и с учетом основных требований информационной безопасности;**

**Знать:** Особенности и применяемые средства обработки рабочих результатов в удобную для оформления форму.

**Уметь:** Приводить элементы технической документации и рабочие результаты в различный вид оформления.

**Владеть:** Навыками проведения работ по оформлению элементов технической документации и рабочих результатов.

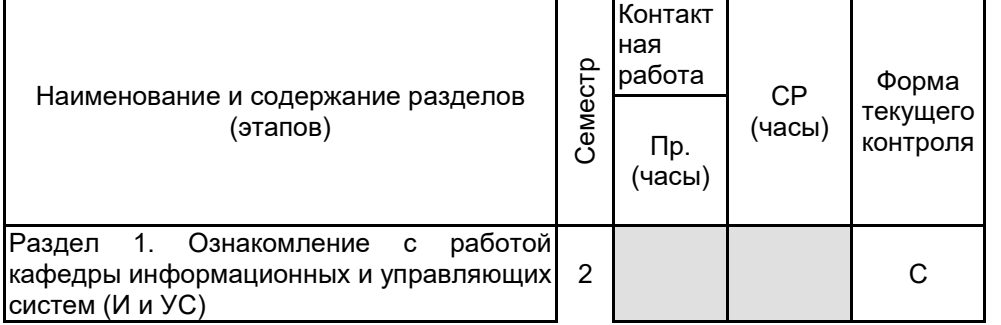

## **3 СОДЕРЖАНИЕ ПРАКТИКИ**

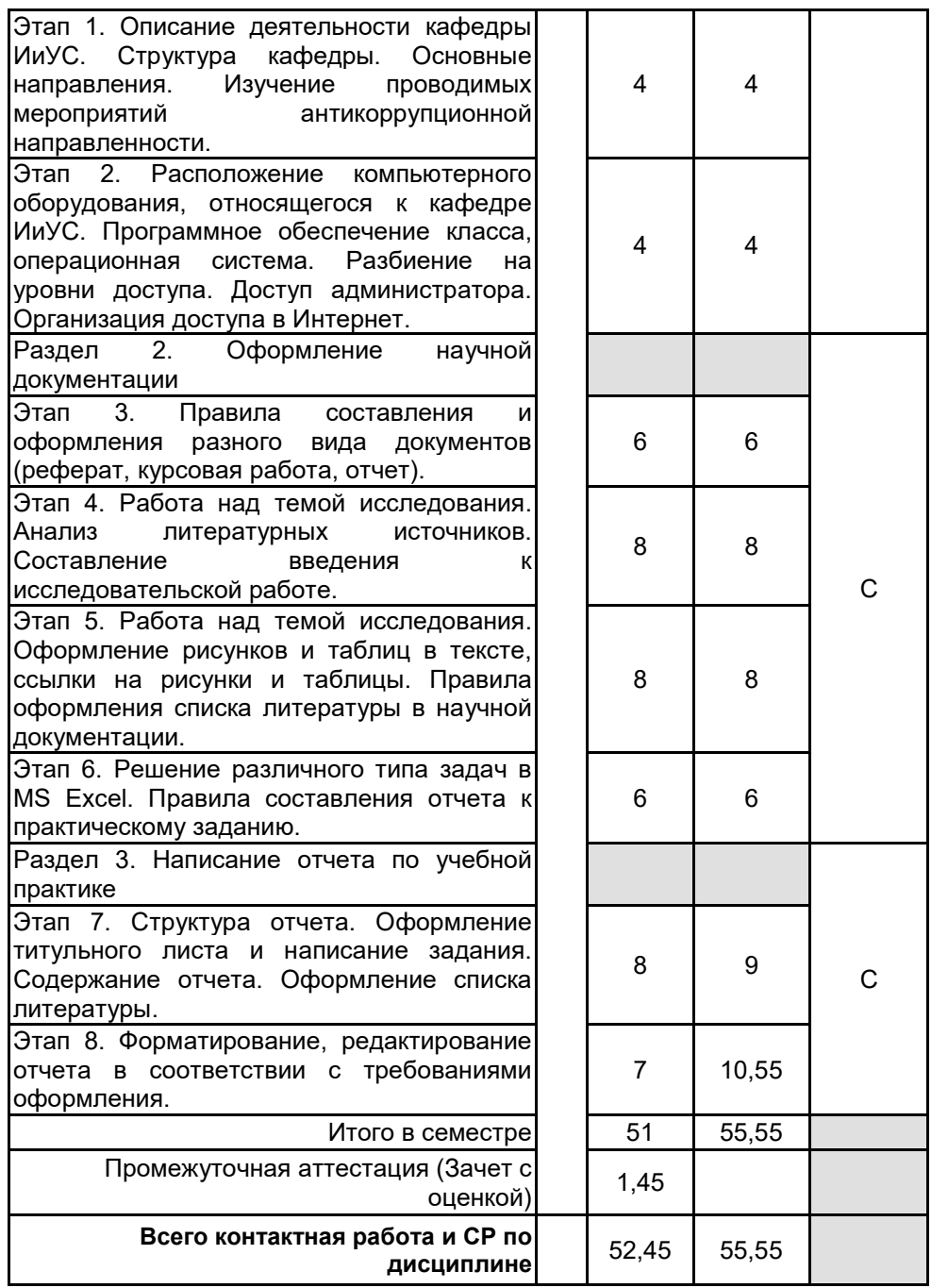

# **4. ФОНД ОЦЕНОЧНЫХ СРЕДСТВ ДЛЯ ПРОВЕДЕНИЯ ПРОМЕЖУТОЧНОЙ АТТЕСТАЦИИ**

**4.1 Описание показателей, критериев и системы оценивания результатов обучения**

**4.1.1 Показатели оценивания**

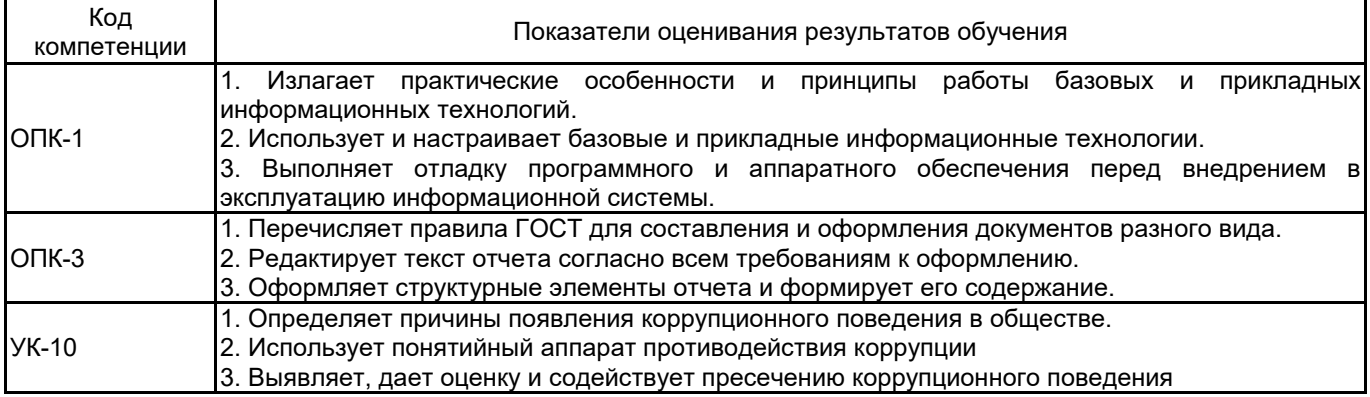

### **4.1.2 Система и критерии оценивания**

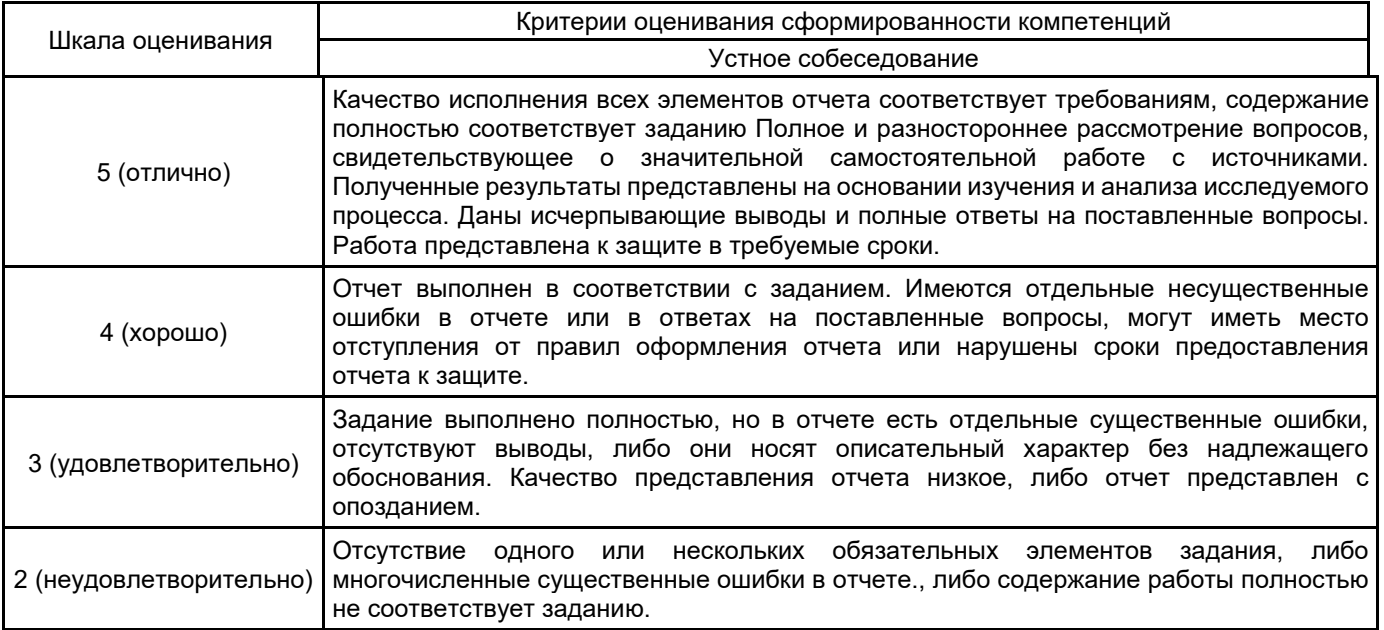

## **4.2 Типовые контрольные задания или иные материалы, необходимые для оценки знаний, умений, навыков и (или) опыта деятельности**

## **4.2.1 Перечень контрольных вопросов**

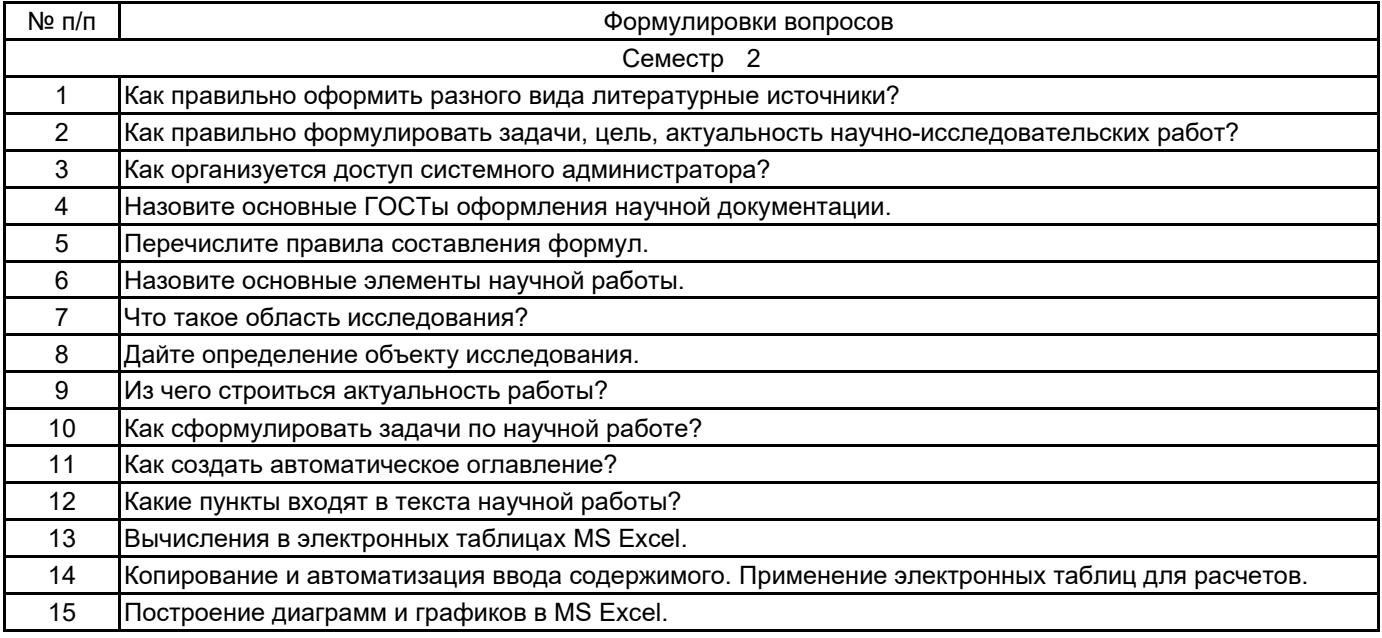

## **4.3 Методические материалы, определяющие процедуры оценивания знаний, умений, владений (навыков и (или) практического опыта деятельности)**

## **4.3.1 Условия допуска обучающегося к промежуточной аттестации и порядок ликвидации академической задолженности**

Проведение промежуточной аттестации регламентировано локальным нормативным актом СПбГУПТД «Положение о проведении текущего контроля успеваемости и промежуточной аттестации обучающихся»

Обучающиеся, не прошедшие практику по уважительной причине, проходят практику по индивидуальному графику.

Обучающиеся, не прошедшие практику без уважительной причины или получившие оценку «неудовлетворительно», считаются лицами, имеющими академическую задолженность, и ликвидируют ее в соответствии с порядком ликвидации академической задолженности согласно ЛНА «Положение о проведении текущего контроля успеваемости и промежуточной аттестации обучающихся».

## **4.3.2 Форма проведения промежуточной аттестации по практике**

Устная **| X** | Письменная | | Компьютерное тестирование | | Иная

#### **4.3.3 Требования к оформлению отчётности по практике**

Основанием для допуска бакалавра к аттестации является наличие оформленного и подписанного отчета по практике. Отчет представляется в период сдачи дифференцированного зачета по практике.

Отчет должен содержать следующие основные части:

- Титульный лист, оформленный в соответствии с нормативными документами, подписанный студентом и руководителем практики.

- Содержание, которое включает перечень приведенных в отчете разделов и тем с указание страниц.

- Введение должно включать следующее: описание места проведения практики, ставятся цель и задачи - Основной раздел

Выполнение следующих заданий:

1. Набор и форматирование технического текста с использованием стилей.

2. Реферат по выбранной теме (выбрать тему, которая отражает название профиля вашей специальности). Реферат должен содержать:

• введение, в котором необходимо отразить актуальность выбранной темы, описать предметную область, сформулировать цель исследования, задачи, решаемые для достижения цели, методы исследования;

• основную часть, в которую включите 2-3 таблицы и 5 рисунков (фотография, самостоятельно нарисованный рисунок, схема, диаграмма и график). Не забыть сослаться на все таблицы и рисунки. Оформить по правилам;

• заключение, в котором Вы можете изложить результаты исследования и Ваш взгляд на выбранную область.

3. Расчеты в программе MS Excel. Файлы с заданиями прилагаются отдельно. В отчете записывается последовательность выполнения задания, указываются формулы для вычислений. По правилам оформляются: название каждого задания, рисунки и таблицы.

- Заключение (общие выводы и результаты, полученные в ходе выполнения работы, рекомендации по дальнейшему продолжению работы);

- Список литературы (приводится достаточно полный список прямо или косвенно используемой литературы: книги, учебники, научные труды, статьи, тезисы докладов, статей из Internet). Список оформляется в порядке следования ссылок на литературу в тексте работы.

#### **4.3.4 Порядок проведения промежуточной аттестации по практике**

Аттестация проводится на выпускающей кафедре на основании анализа содержания отчета по практике, собеседования, отзывов руководителей практики и оценки, выставленной обучающемуся на базе практики.

Процедура оценивания знаний, умений, владений (навыков и (или) практического опыта деятельности) обучающегося, характеризующих этап (ы) формирования каждой компетенции (или ее части) осуществляется в процессе аттестации по критериям оценивания сформированности компетенций с переводом баллов, полученных обучающимся, из одной шкалы в другую согласно п.4.1.2 программы практики.

Для успешного прохождения аттестации по практике обучающемуся необходимо получить оценку «удовлетворительно» при использовании традиционной шкалы оценивания.

Для оценивания результатов прохождения практики и выставления зачета с оценкой в ведомость и зачетную книжку используется традиционная шкала оценивания, предполагающая выставление оценки «отлично», «хорошо», «удовлетворительно», «неудовлетворительно».

По результатам аттестации оценку в ведомости и зачетной книжке проставляет руководитель практики от выпускающей кафедры или заведующий выпускающей кафедрой.

#### **5. УЧЕБНО-МЕТОДИЧЕСКОЕ И ИНФОРМАЦИОННОЕ ОБЕСПЕЧЕНИЕ ПРАКТИКИ**

#### **5.1 Учебная литература**

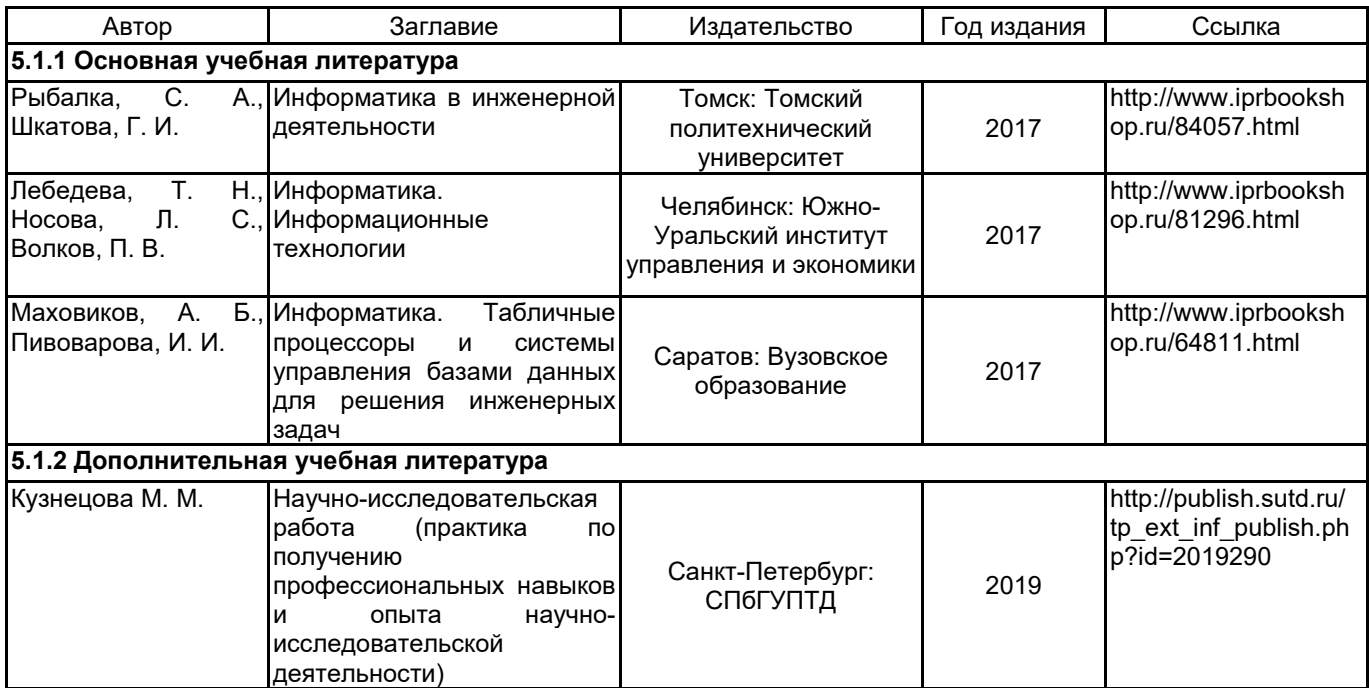

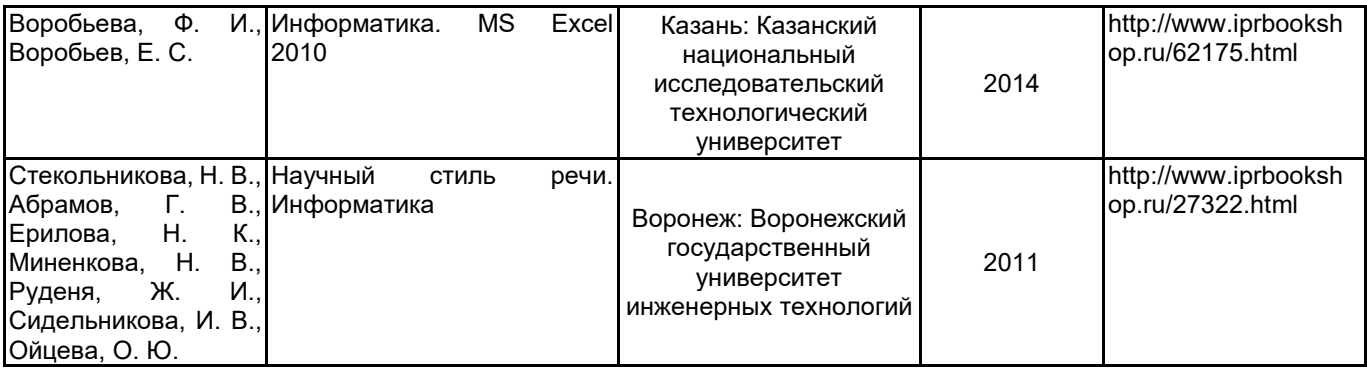

## **5.2 Перечень профессиональных баз данных и информационно-справочных систем**

1. Информационная система «Единое окно доступа к образовательным ресурсам. Раздел. Информатика и информационные технологии» [Электронный ресурс]. URL: http://window.edu.ru/catalog/?p\_rubr=2.2.75.6.

2. Портал для официального опубликования стандартов Федерального агентства по техническому регулированию и метрологии [Электронный ресурс]. URL: http://standard.gost.ru/wps/portal/ .

3. Электронно-библиотечная система IPRbooks [Электронный ресурс]. URL: http://www.iprbookshop.ru/.

## **5.3 Перечень лицензионного и свободно распространяемого программного обеспечения**

MicrosoftOfficeProfessional

Microsoft Windows

Программная система для обнаружения текстовых заимствований в учебных и научных работах «Антиплагиат.ВУЗ» версии 3.3

### **5.4 Описание материально-технической базы, необходимой для осуществления образовательного процесса по практике**

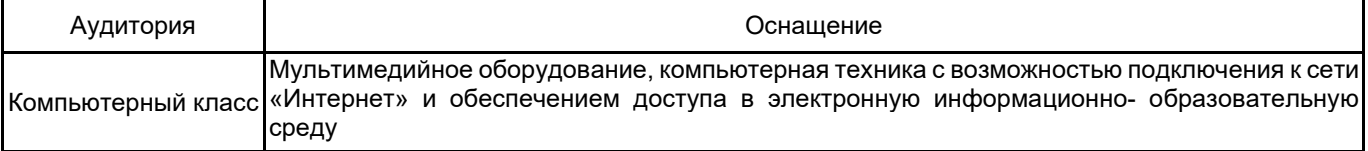